#### **Multi-protocol Home Networking Applet for HTML5**

September 19, 2011 Clarke Stevens c.stevens@cablelabs,com

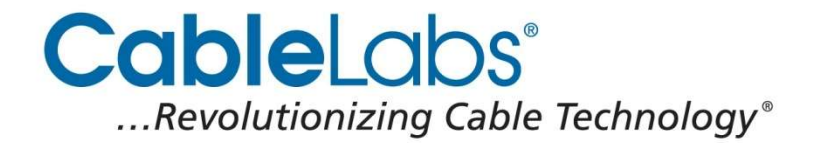

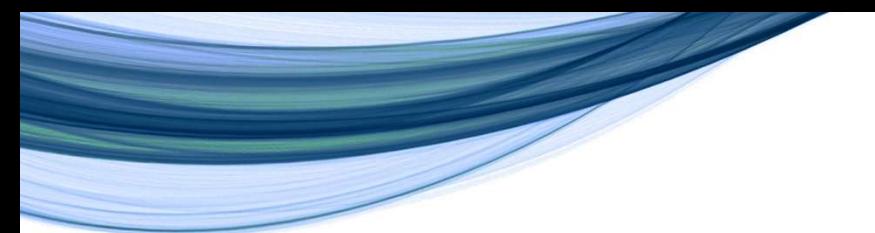

**CableLabs**® ...Revolutionizing Cable Technology®

## **Home Networking Goal for Cable Television**

- Support distribution of commercial and personal media content to any capable device in the home
- Support other networked services as opportunities emerge (e.g. home security, energy management, home health and fitness, etc.)

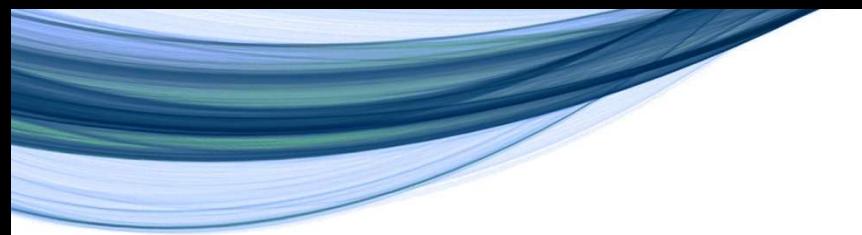

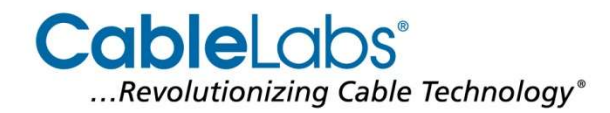

## **Home Networking Requirements**

- Support existing home networking protocols (e.g. DLNA/UPnP, Zeroconf, etc.)
	- Control interface can be loaded from the Internet
	- Discovery of devices and services on the home network
	- $\circ$  Messaging between the control interface and the home networked devices and services
	- Support asynchronous events
	- Security is key (user can choose what to make accessible)

# **CableLabs' Prototype Implementation**

- Low-level API in signed Java Applet
- Home networking stacks and user interface code in JavaScript
- User Interface template in CSS
- Remainder of user interface in HTML with JavaScript APIs for interaction with devices and services on the home network

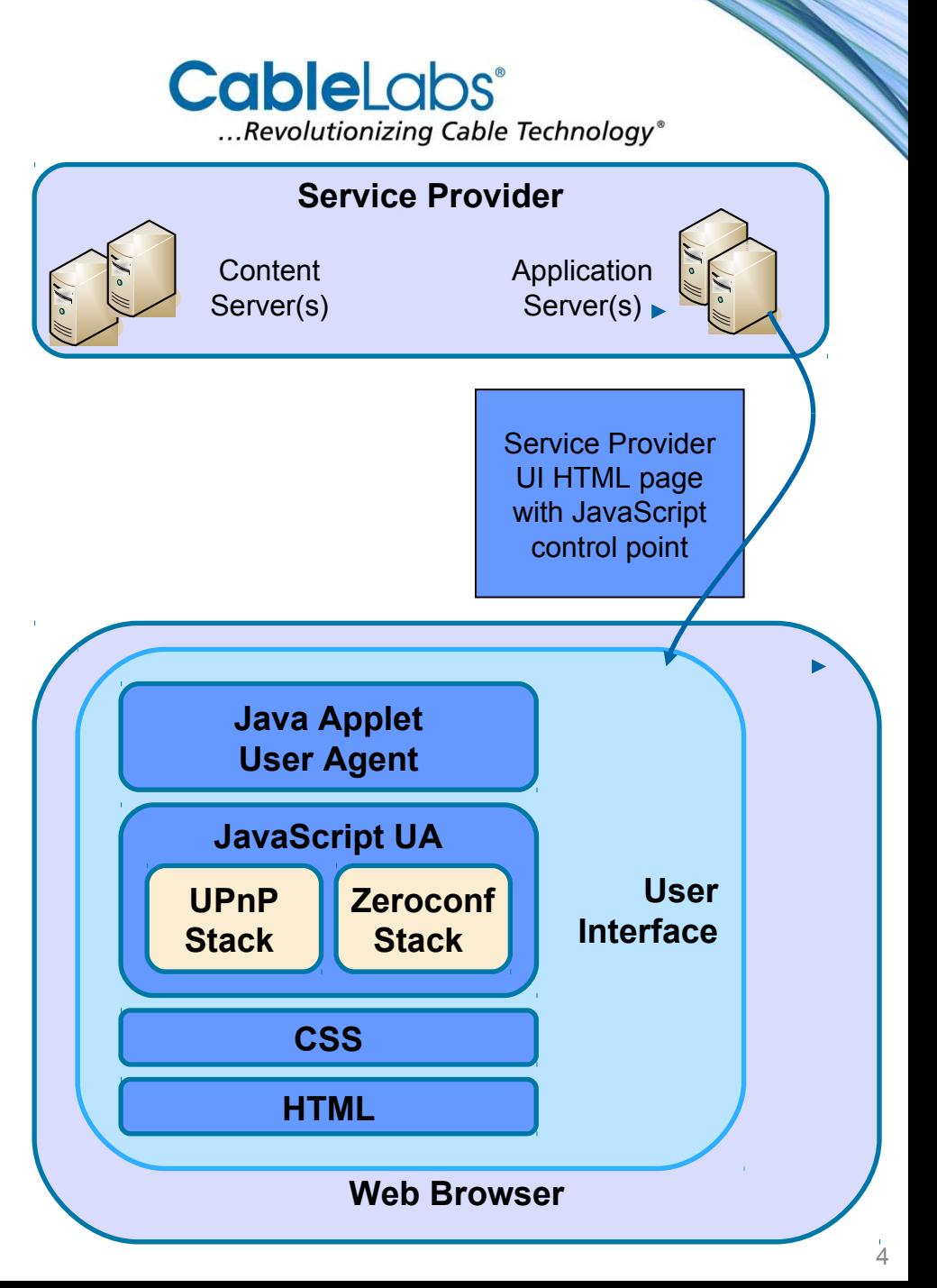

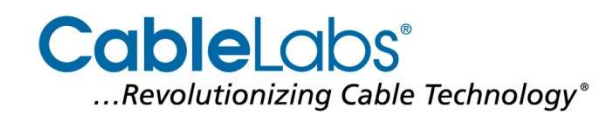

### **Demonstration**

- HTML, CSS web page user interface
- User agent written as a signed Java Applet
	- Applet allows for cross domain interaction
- UPnP and Zeroconf stacks written in JavaScript and calling generic APIs in the User Agent Applet
- User authorizes access for each discovered device

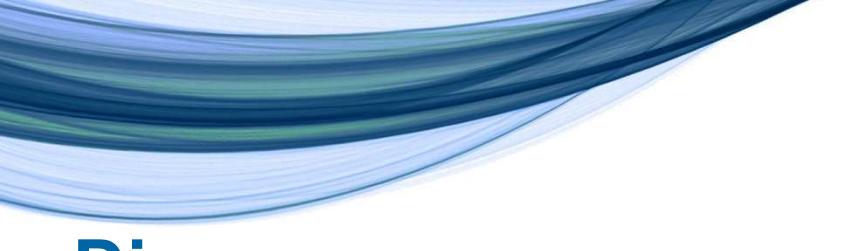

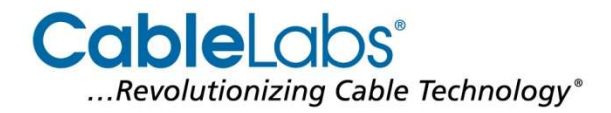

#### **Discovery**

- discoveryControl(JSONString protocols) //start discovery
	- $\circ$  Protocols = '{ "upnp":"upnpDiscoveryCallback" , "zeroconf":"zeroconfDiscoveryCallback" }'
- upnpDiscoveryCallback(jsonObject) {}
	- **JavaScript routine that is called whenever a UPnP device is** discovered or lost
- zeroconfDiscoveryCallback(jsonObject) {}
	- JavaScript routine that is called whenever a Zeroconf service is discovered or lost

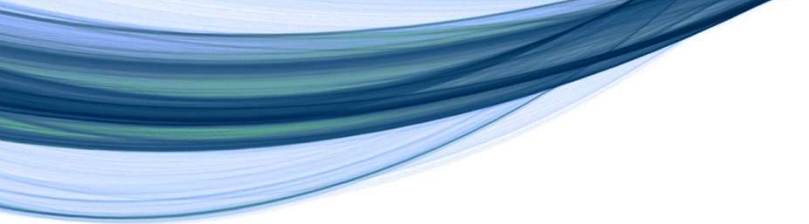

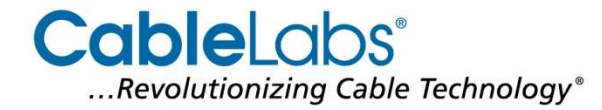

## **Messaging and Events**

• sendRequest(jsonString, upnpCallback)

```
\circ jsonString = '{
  "protocol":"upnp",
  "serviceType":"urn:schemas-upnp-org:service:AVTransport:1",
  "uuid":"00000000-0000-1010-8000-5442499C2FE3",
  "action":"#PLAY",
  "body":"…UPNP SOAP Command…"
}'
```
• upnpCallback(jsonObject) {}

```
\circ jsonObject = {
  "protocol":"upnp",
  "serviceType":"urn:schemas-upnp-org:service:AVTransport:1",
  "uuid":"00000000-0000-1010-8000-5442499C2FE3",
  "friendlyName":"BRAVIA XBR-52LX900",
  "response":"…UPnP SOAP Response…",
  "responseCode":"200"
};
```
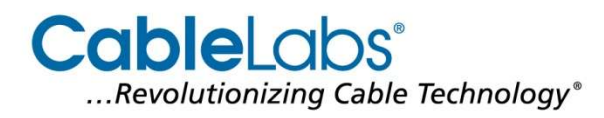

## **Security**

- User must authorize user agent to run (signed Java Applet)
- User must authorize access for any discovered device or service
- User agent may implement additional security and control measures
	- Authorize high-value content
	- Require link protection for sending content between devices
	- Verify that user has a subscription and the type of subscription
	- Verify that selected content can play on selected device or select an appropriate content format

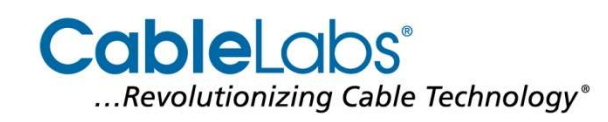

## **Revised API with Opera**

- Since developing and implementing the described API, CableLabs has worked with Opera to develop a joint API proposal
- That proposal is now ready for public review and will shortly be submitted to the DAP WG
- The CableLabs messaging API has been replaced with existing and WIP messaging in HTML5 (e.g. XMLHTTPRequest with cross domain functionality)
- CableLabs has implemented this API in a Java Applet implementation as well and will soon release it for use in developing HTML5 support for home networking

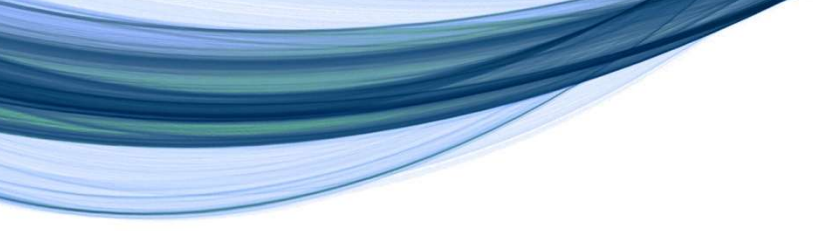

**CableLabs**® ...Revolutionizing Cable Technology®

### **Next Steps**

- Work with W3C on standardization and with browser vendors on implementation
	- Opera and CableLabs will formally submit their joint API to the DAP WG and will work as editors of the document
	- CableLabs is providing design information and source code it has created for the applet implementation